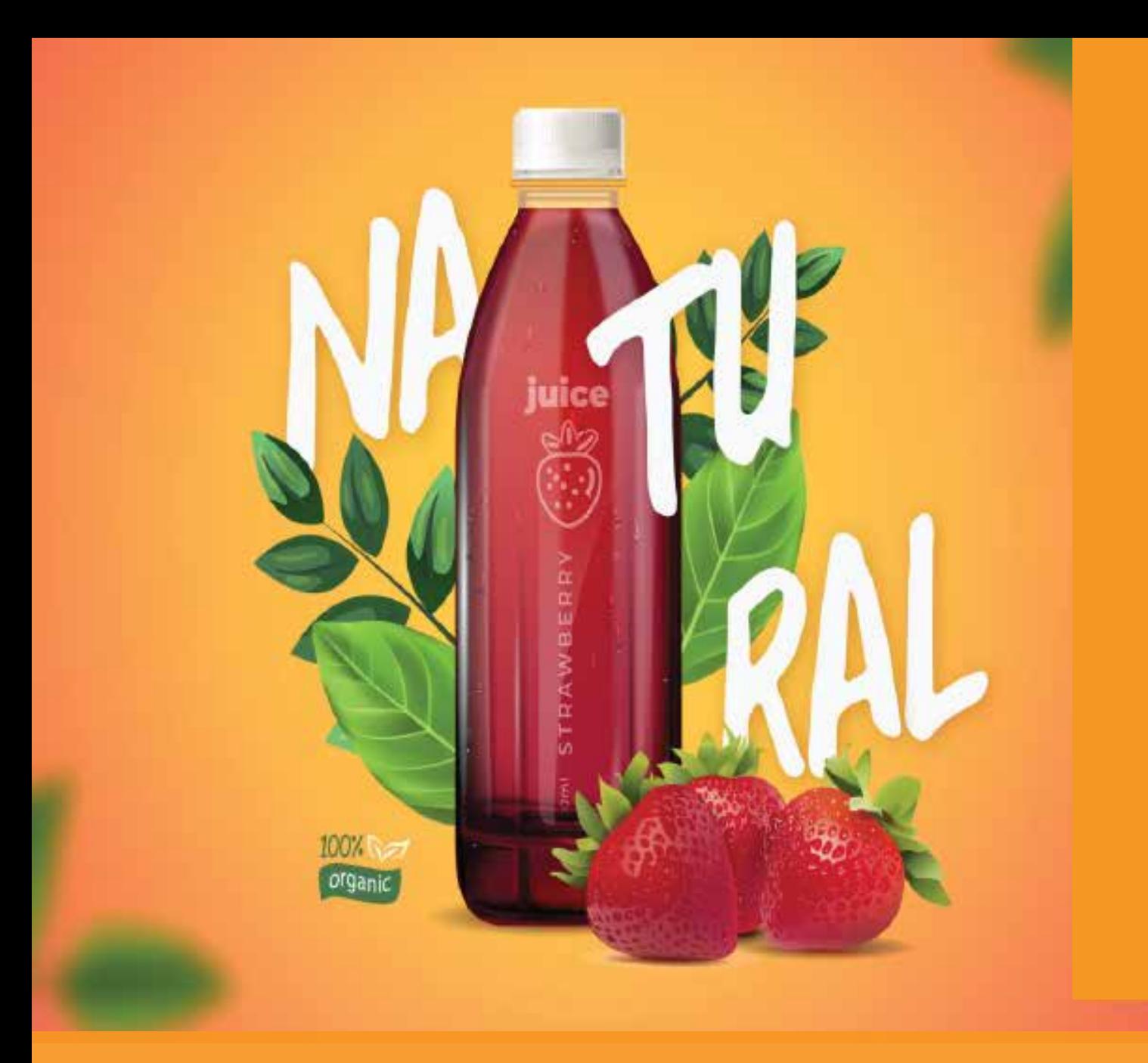

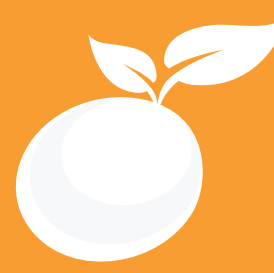

### **MOTION DESIGN BROCHURE**

www.orangevfx.com/training training@orangevfx.com.

Training Centre +234-814-771-9409

Orange VFX Production, 36 Ajose Street, Off Olatilewa Street,Lawanson, Surulere, Lagos, Nigeria. 31 January 2024

All published prices and syllabi are subject to change without prior notice. In such circumstances where we have to cancel, you will be given as much notice as possible and either a free transfer to another course date or a full refund of fees paid. Bookings may be made online, by email, or by phone and must be confirmed in writing upon request. Please quote purchase order numbers where applicable. Student cancellation must be made in writing and received by Orange VFX Training and may attract an additional charge. Read the terms and conditions here.

# Contents

Section #1. Welcome Letter

Section #2. About the Motion Design Course

Section #3. System Requirements

Section #4. Course Outline

Section #5. Sample Student Work

Section #6. Contact US

At Orange Seed Initiative, our vision is to create, inspire and empower the next generation of digital content creators in Africa. Through our objective to yearly train 1000 youth, we aspire to bridge the knowledge and skill gap in digital content creation whilst building team spirit, confidence and the right attitude amongst youth.

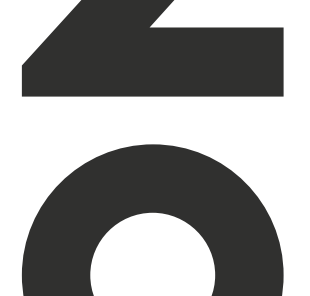

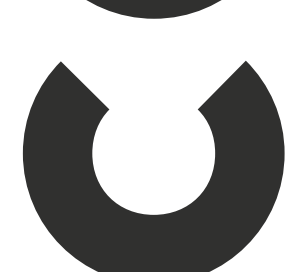

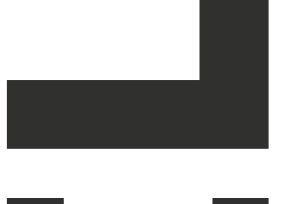

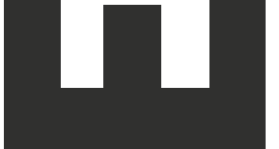

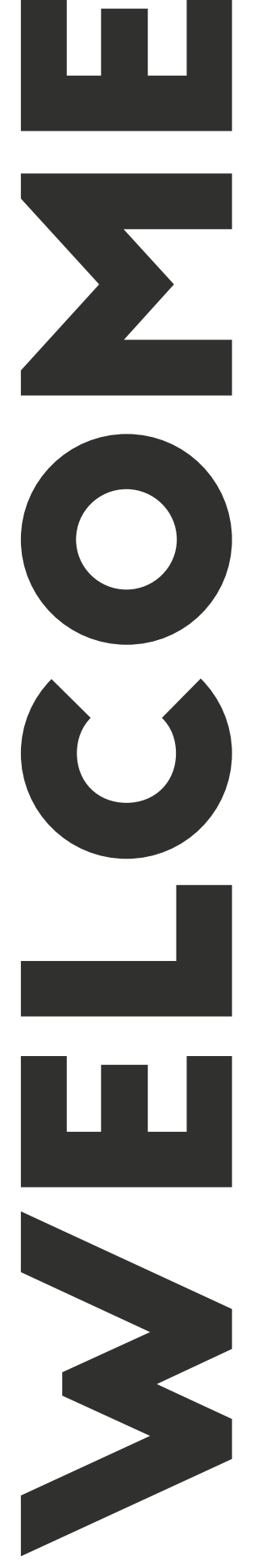

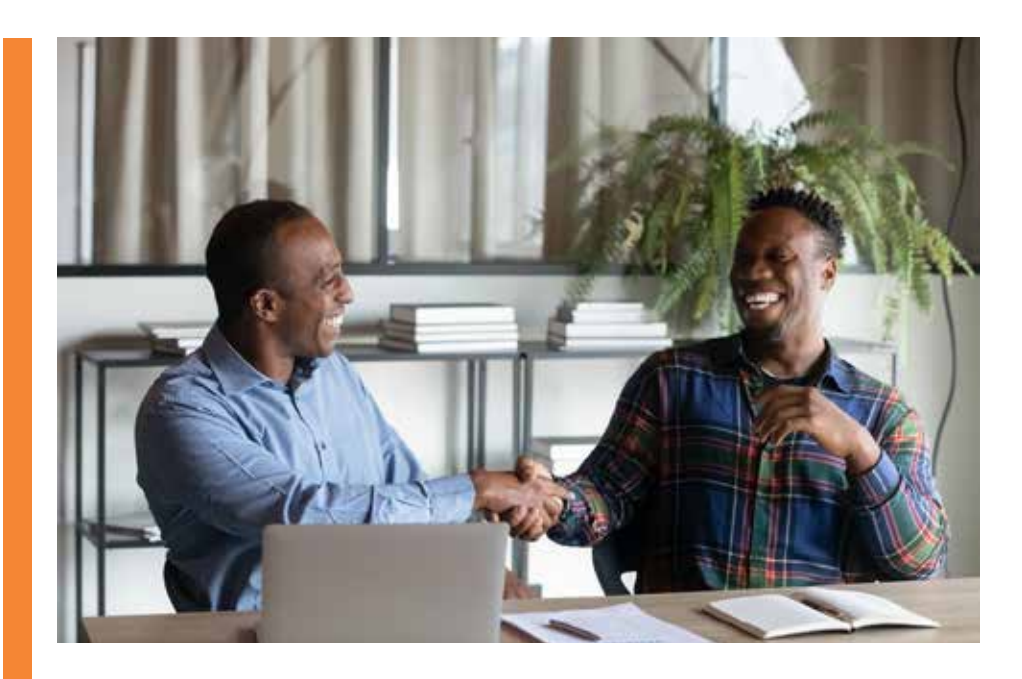

### **Welcome to Orange Seed**

Thank you for showing interest or effects for various mediums, such applying for our training courses on as web videos, podcasts, broadcast Motion Design.

exciting opportunities at Orange VFX's Seed Academy, A beacon of Nigeria and across Africa.

next generation of digital content creators. We aim to equip 10,000 aspiring creators like you annually with the skills and knowledge required to thrive in the rapidly growing digital We envision the Seed Academy content industry.

Seed Academy offers a range of courses, from beginner to intermediate levels, designed to cover various aspects of animation and visual effects. Our diverse Once again, thank you for choosing curriculum allows students to learn our Seed Academy. We hope from industry professionals from you have an incredible learning Nigeria's animation and visual experience. effects industry.

We have crafted the Seed Academy as a learning space where students can immerse themselves in the world of digital arts. Here, you will learn to create compelling visual

television, and film.

I am writing to introduce you to the However, our vision extends beyond innovation and digital creativity in powerful stories through their digital Our mission is to empower the Academy as a platform where providing technical skills. We aspire to inspire our students to narrate creations. We believe in the power of storytelling and envisage Seed students can learn to present world-class African stories to a global audience.

> as a hub of creativity and learning where students like you can grow, innovate, and create digital content that resonates with audiences worldwide.

Best regards,

Richard Oboh CEO and Creative Director RichardEO

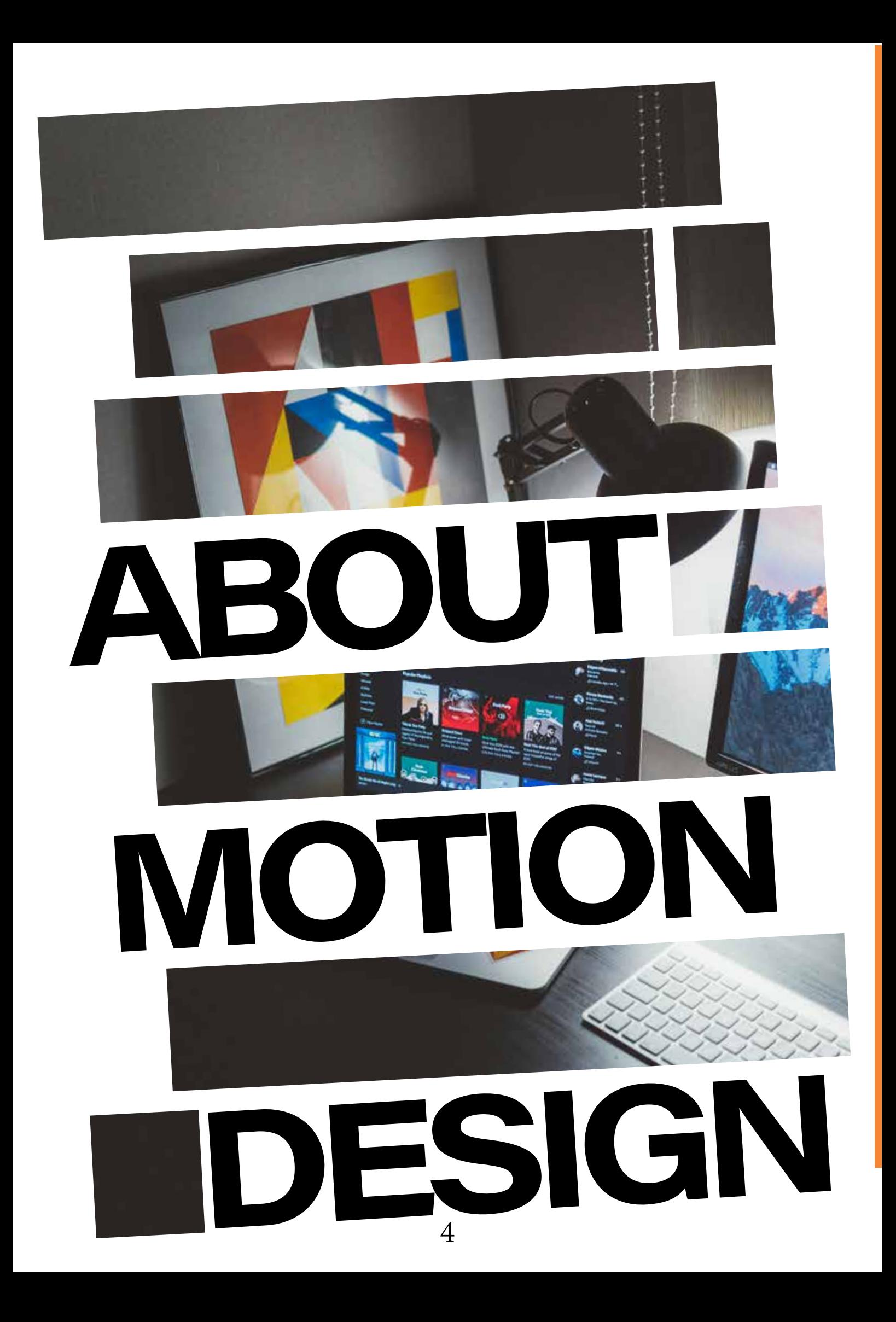

### **Create Stunning Motion Designs in 4 weeks**

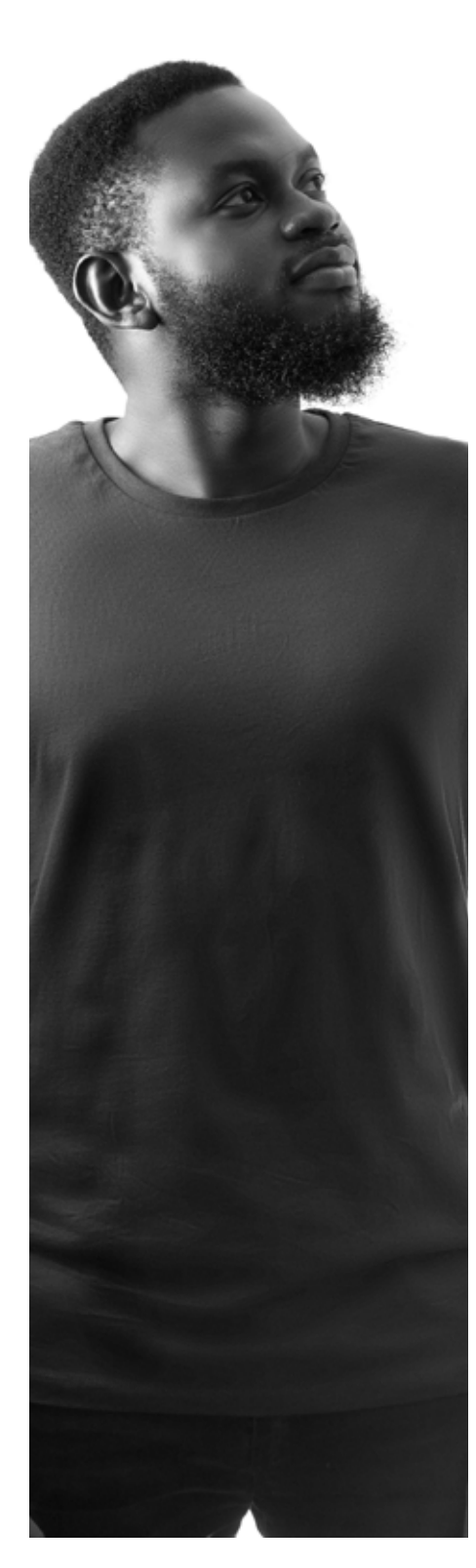

Motion Design is all around us! Movement and visual storytelling, the building blocks of motion design, are the elements that breathe life into digital and multimedia content. As motion design becomes more visible and prevalent in our lives, it becomes increasingly vital in shaping our culture. Through dynamic examples and hands-on projects, this course will impart the fundamental principles of motion design. You will also gain insights and techniques to evolve into a proficient motion designer,

#### Who is this course designed for?

This class is appropriate for novice users of After Effects or for those working or wishing to work in the video field, or for Adobe users wishing to expand their skills in video effects. This class covers the core concepts and skills necessary to excel in motion graphics animation and visual effects, as well as advanced approaches and techniques.

After taking this class students will be able to create visual effects for use in web video and podcasts, broadcast television, and even film. If you are a graphic professional who wants to go into motion design, this course is also for you! perspective

#### **Duration**

**2 weeks + free 30-day** 

**mentorship**

**Price**

**https://orangevfx.com/training/price/**

#### **Days Mondays to Fridays**

#### **Time**

**9am-11am, 11am-1pm, 1pm-3pm, 3pm-5pm, 5pm-7pm(evening) Study Mode Full Time/Weekend Software Adobe After Effects**

At the end of this course you will have learned how to explore and investigate visual representation through a range of image-making techniques; have understand basic principles of working with shape, color and pattern; been exposed to the language and skills of typography. You will have a core set of graphic designskills that you can apply to your own projects.

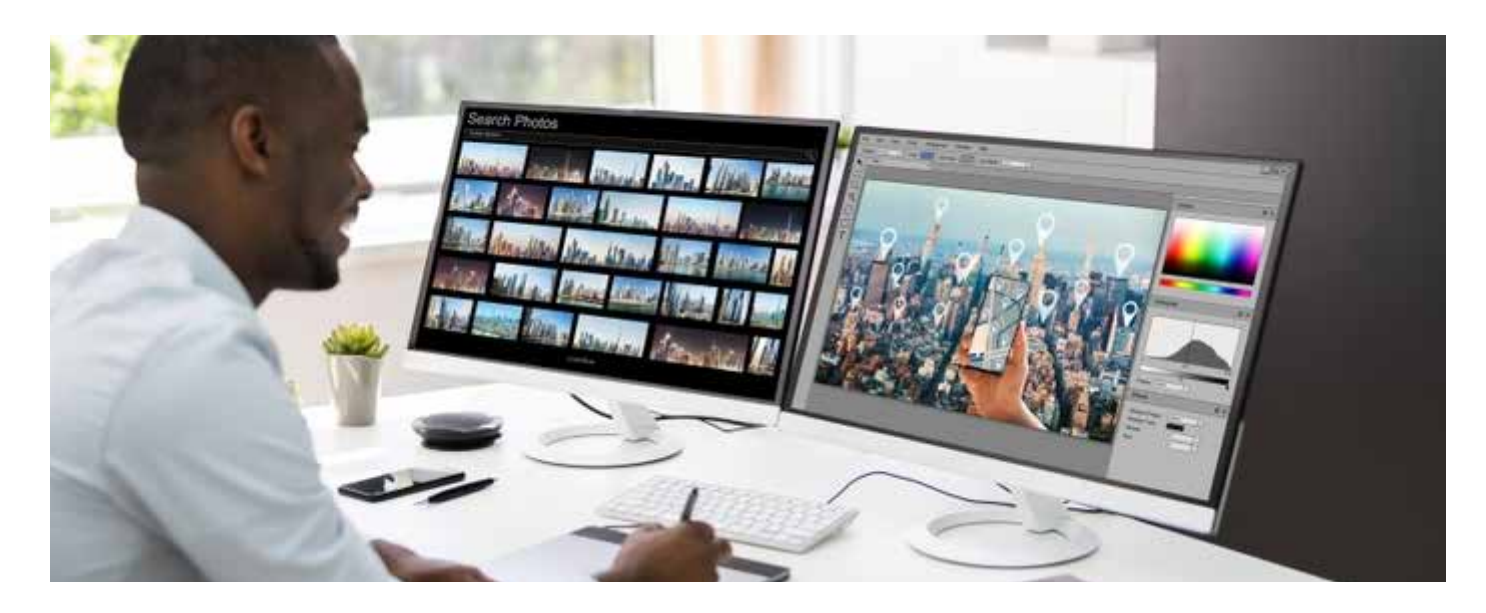

#### **System Requirements**

Students should bring their laptops which should meet or exceed the following hardware configurations.

- · Windows® 11, Windows® 10, Windows® 8 or Windows® 7,
- · 64-bit Intel or AMD multi-core processor
- · 8 GB of RAM minimum 16 GB or higherrecommended)
- · 16 GB of free disk space for installation
- · Qualified hardware-accelerated OpenGL® graphics card

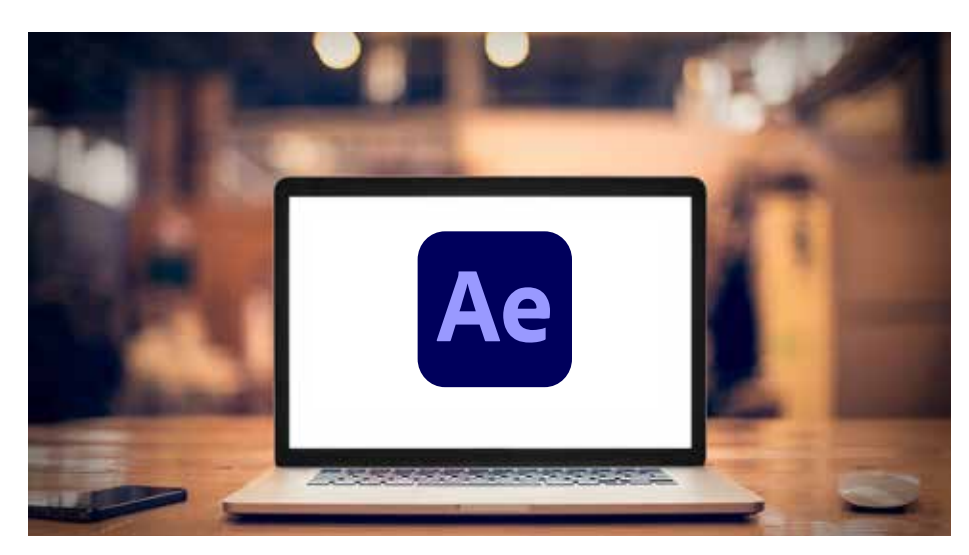

### **General Requirements**

Basic knowledge of the Windows/Mac operating system.

### **Will I get a certificate after training?**

To earn a certificate, you need to submit assignments or projects and pass the final assessment. Your score will be determined by attendance (20%) and practical assignments (80%). We use a 5-star grading system to evaluate your understanding and application of the course material. Remember, graded assignments are crucial as they contribute to your final score and reflect your ability in digital content creation.

### **COURSE OUTLINES**

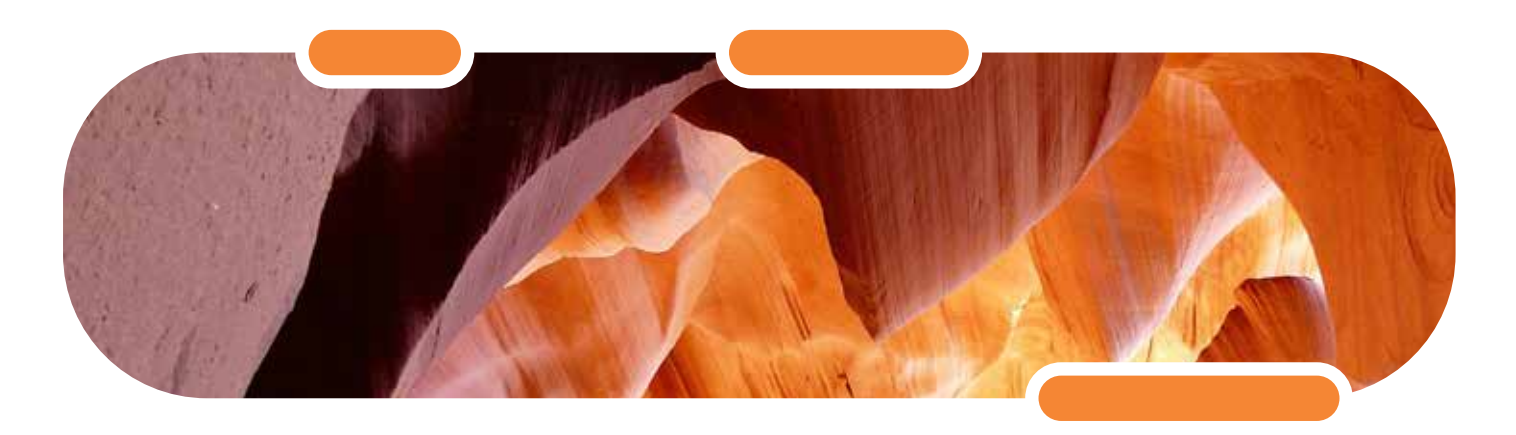

This course provides an excellent foundation for individuals who are new to Adobe After Effects or transitioning from different editing software packages. We employ a straightforward, production-oriented training approach, ensuring our students acquire practical skills rooted in our extensive experience in motion design. Through this course, you will benefit from our years of hands-on expertise, gaining valuable insights into the intricate world of motion design.

 $\gamma$ 

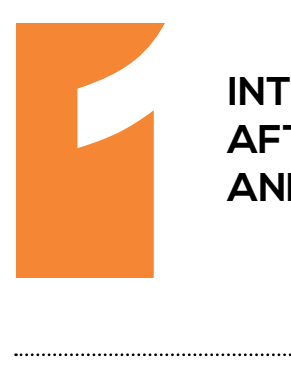

#### **INTRODUCTION TO AFTER EFFECTS AND BASICS**

- Welcome and Course Overview
- **Motion Graphics and Visual Effects: An Introduction**
- **Interface Overview and Workspace Customization**
- **•** Importing and Organizing Footage
- **Composition and Layers: The Building Blocks**
- **Basic Animation Principles: Timing and Spacing**
- **Keyframes and Motion Paths**
- **Hands-on Exercise: Simple Animation Creation**

ANII<br>TEC<br>WO **ANIMATION TECHNIQUES AND WORKFLOWS**

- **•** Parenting and Expressions
- Advanced Keyframing Techniques: Hold Frames, Ease Functions
- Using Graph Editors for Control and Precision
- Complex Animation Projects: Planning and Organization
- Hands-on Exercise: Building a Multi-layered Animation

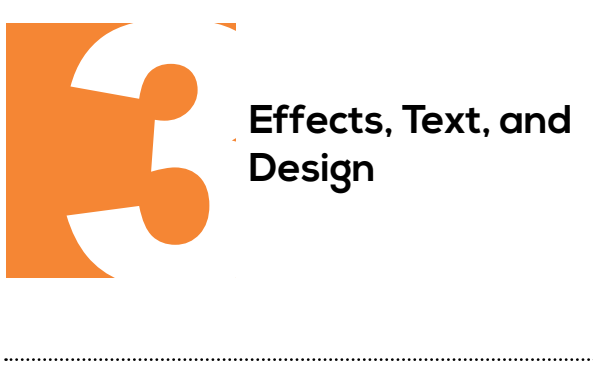

- **•** Effects and Presets: Exploring the Arsenal
- Applying and Customizing Effects: Finding Your Look
- **Introduction to Text Layers and Typography**
- **•** Text Animation Techniques: Motion Graphics Magic
- Advanced Text Animation: Dynamic Layouts and Reveals
- Layer Styles and Blending Modes: Enhancing Visuals
- Hands-on Exercise: Designing Animated Text Graphics

## **COURSE OUTLINES**

Adv<br>Com<br>Refir<br>Experience 5 3D<br>Af **Advanced Compositing and Refinement Visual Effects and Compositing 3D Animation in After Effects** Advanced<br>Animation<br>Techniques **Animation and Techniques •** Parenting and Expressions: Deep Dive **• Mastering Masks: Revealing and Concealing •** Shape Layers and Vector Graphics: Creative Freedom **• Motion Tracking Basics: Adding Realism and Interaction** Hands-on Exercise: Constructing a Complex Animation with Multiple Techniques **Introduction to Visual Effects: The Illusionists' Toolbox Green Screen (Chroma Key) Techniques: Making the** Impossible Possible Compositing Basics: Layering and Blending Seamlessly Advanced Compositing Techniques: Track Mattes, Particle Systems, and More Hands-on Exercise: Integrating Visual Effects into a Live-Action Scene Navigating 3D Space: Cameras, Lights, and Action! **Creating 3D Text and Objects: Building Your World** Camera Animation Techniques: Flythroughs, Zooms, and Orbital Movements Hands-on Project: 3D Animation Showcase: From Concept to Render **•** Track Mattes for Precision Control and Overlays Blending Modes and Layer Styles: Mastering the Look and Feel Seamless Transitions and Effects: Polishing Your Work Real-world Compositing Challenges: Problem-solving and Best Practices Hands-on Exercise: Advanced Compositing: A Professional **Challenge** MOTION GRAPHICS<br>
IN ACTION: POSTER:<br>
AND ADVERTISING **IN ACTION: POSTERS AND ADVERTISING Designing Powerful Posters with After Effects: Layout,** Typography, and Animation **Motion Posters: The Art of Bringing Stills to Life •** Creating Motion Adverts: The Power of Storytelling and Engagement Hands-on Exercise: Combining Skills: Crafting a Motion Poster or Ad

## **COURSE OUTLINES**

SHAPE LAYER<br>MASTERY: FRO<br>BASICS TO<br>ADVANCED **MASTERY: FROM BASICS TO ADVANCED**

- **•** Understanding Shape Layers: Building the Foundation
- Creating and Animating Custom Shapes: Unleashing Your **Creativity**
- Advanced Shape Techniques: Path Expressions, Morphing, and Distortions
- Hands-on Exercise: Shape Layer Showcase: Building a Complex Animation

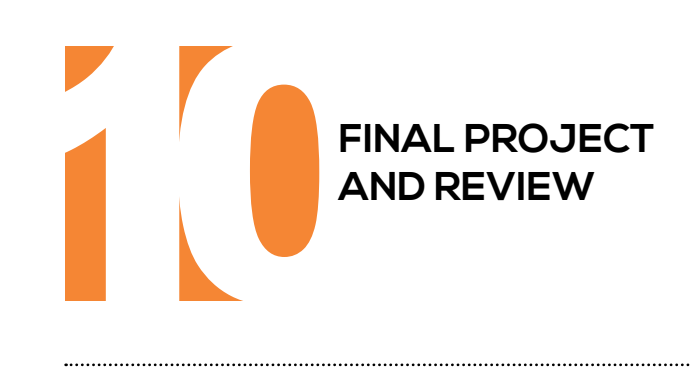

- Final Project Overview: Applying Learned Skills
- **Independent Project Work: Your Vision Awaits**
- **•** Project Review and Feedback: Learning and Growth
- Q&A Session: Clearing Doubts and Sharing Insights
- Closing Remarks and Certificate Distribution

### **Sample Student Work**

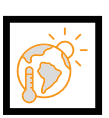

#### **WORLD OF GLOBAL WARMING**

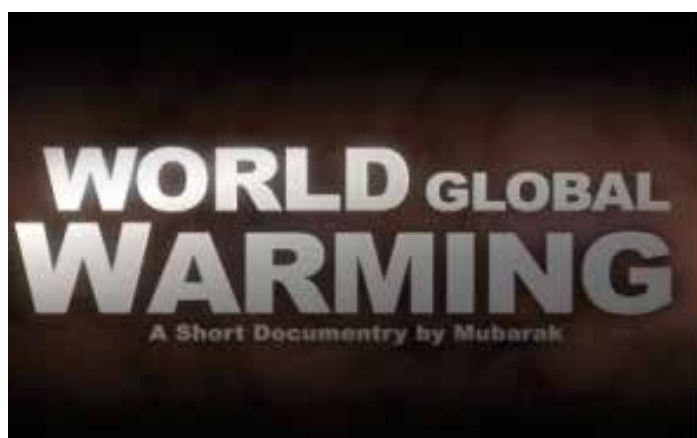

I chose to come to here primarily because of the quality of their animation. As one of the leading animation schools in Nigeria, it was an obvious choice.

Mubarak, Motion Graphics Graduate 2016

The skills I have gained through my training have equipped me to accomplish my personal goals. Upon graduation, I plan to work on big projects in future.

Henry, Motion Graphics Graduate 2016

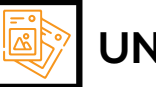

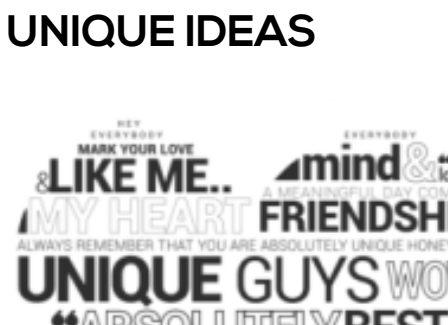

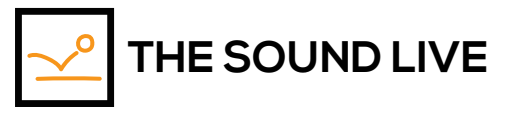

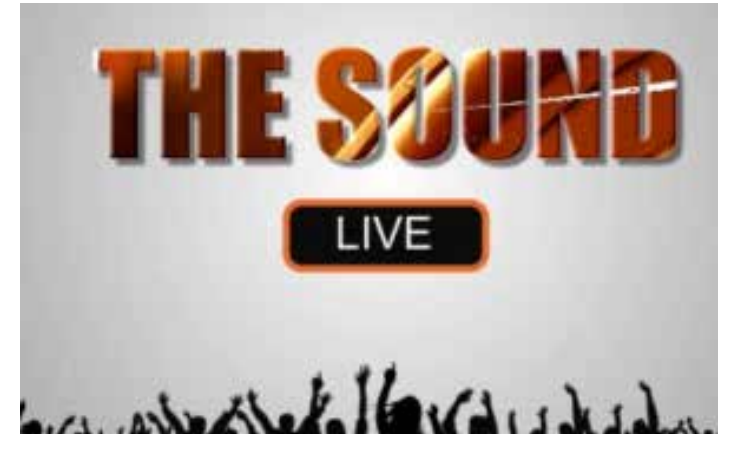

My opportunities to learn here made a lot of difference between getting what I wanted and having to settle for second best.

Michael, Motion Graphics Graduate 2017

# LET'S START **YOUR DREAM**

# **CONTACT**

**Orange VFX HQ, 36 Ajose Street, Off Olatilewa Street,Lawanson, Surulere, Lagos, Nigeria**

 **+234.814.771.9409**

### **Address Phone Web & Email**

**training@orangevfx.com www.orangevfx.com/training**